## Lesson301-1

## 登 録 語 句 と は ?

弊社ソフトでは、入力頻度の高い語句を毎回入力する手間を省くため、 それらの語句を登録語句として登録しておきます。 そして、その語句を入力したい場合には、入力先を指定した後、登録 語句をクリックするだけで済むようにしています。

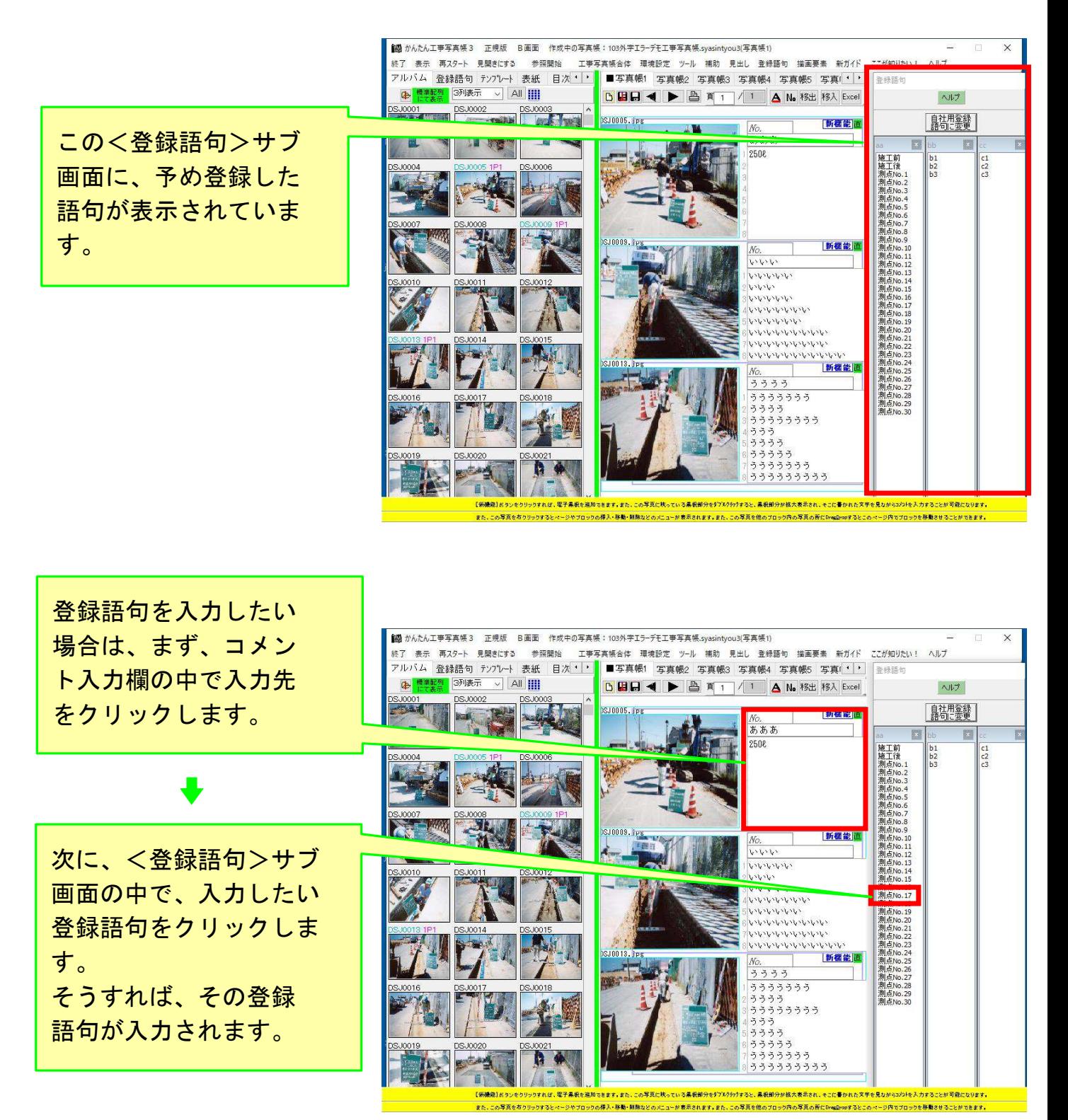